## Moodle Checklist

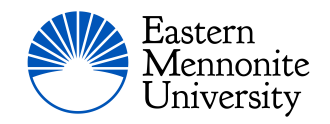

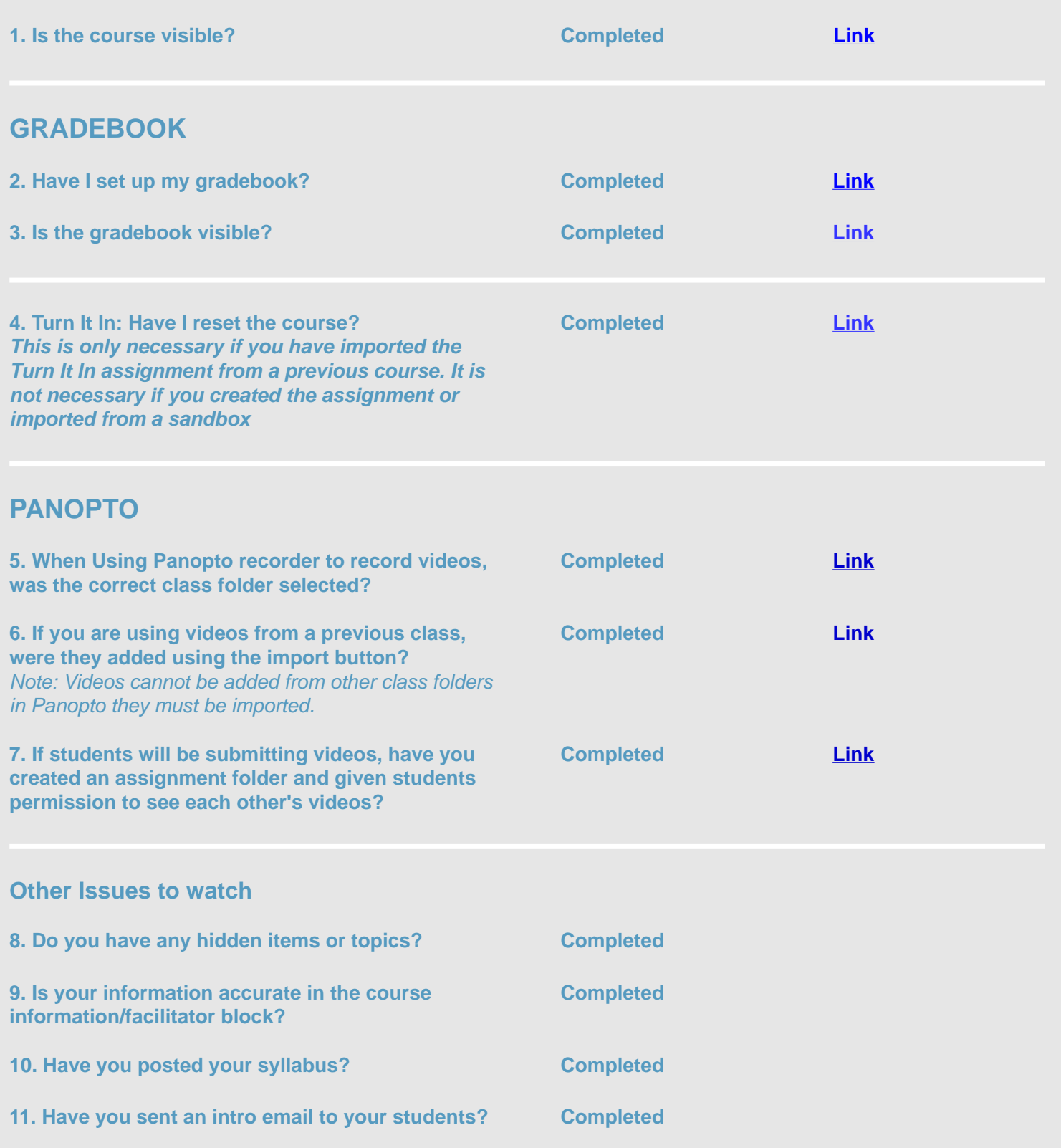

**12. Note course start date is not editable. If you edit the date, it will revert to official start date during Moodle's next sync (Usually over night)**